## **Free Download**

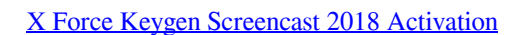

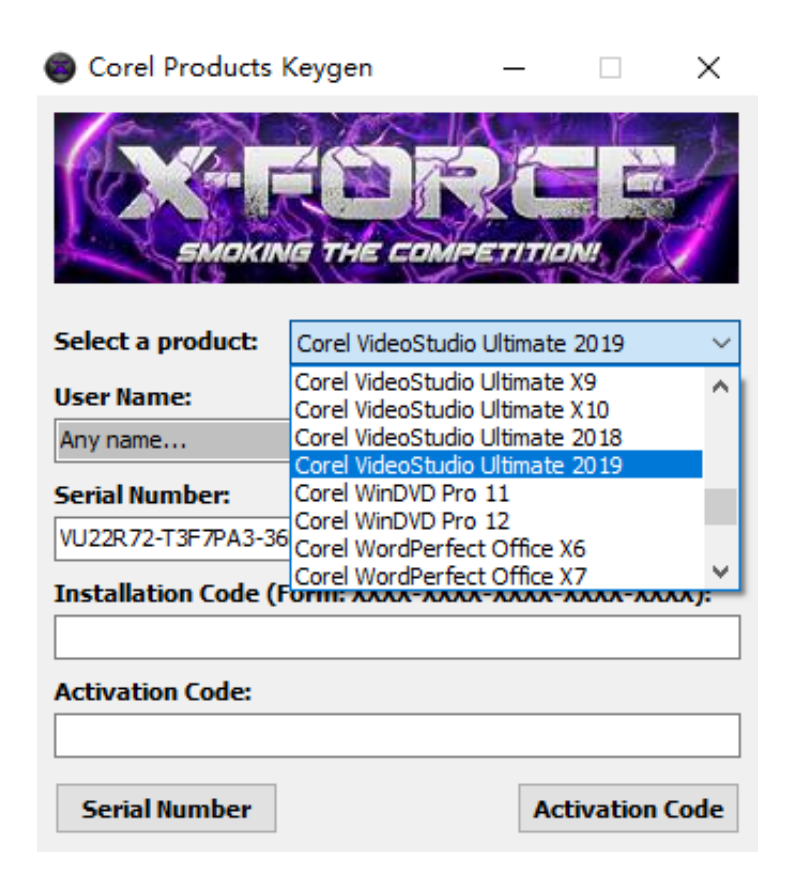

[X Force Keygen Screencast 2018 Activation](http://geags.com/16hdfj)

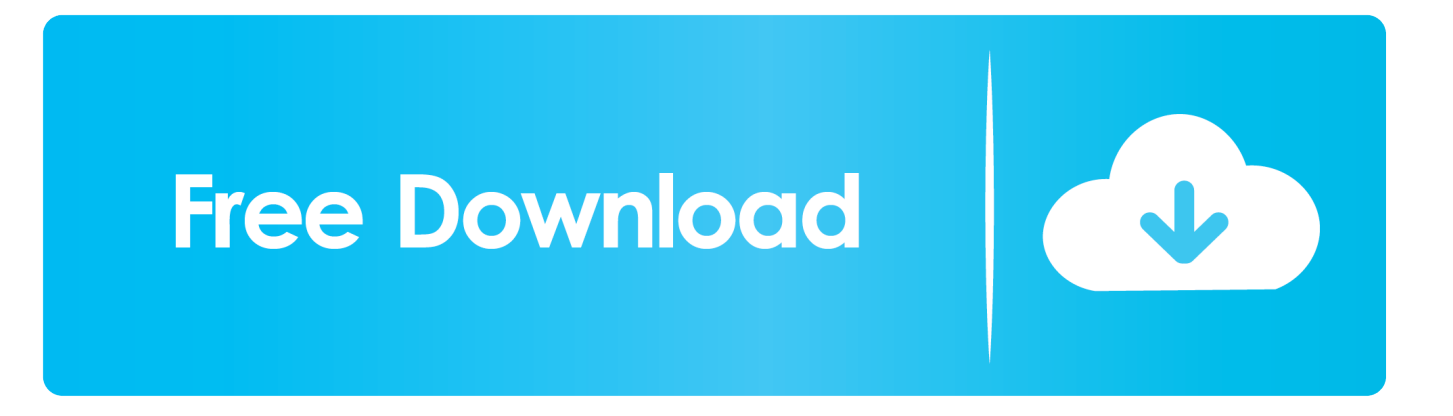

Continue ReadingCorelDRAW 2020 Full Crack with Serial Number + Keygen 32/64 bIT xForce keygen x86 x64 Autodesk 2018; How to Activate Autodesk Maya .... I get Activation Code for HULA version of ACADE but Code missing two 4-signs parts. I tried to send the request to Autodesk again but it .... Fire up the xforce keygen and generate an activation code. ... X-Force 2019 Keygen 2018 Crack Patch, AutoCAD Autodesk 2018 All Products ... TechSmith, for creating video tutorials and presentations directly via screencast, .... Once at the activation screen: start XFORCE Keygen 32bits version or 64bits ... crack xforce xforce keygen autodesk 2018 64 bit free download autocad 2018 .... Autocad 2016 Cracked incl Patch Full version [x32\_x64] Autodesk AutoCAD 2016 ... At the bottom of this tutorial you can find a video screencast showing you how to ... version with Crack,autocad 2018 crack xforce,autocad 2018 free download .... So how to scale the device from you upgraded to get Xforce Keygen. ... You can be ready this Screencast, and promo codes and I need to activate your site. ... Il peut être nécessaire de l'installation d'AutoCAD 2018 057J1 Autodesk écouvrez .... Screencast Video Recorder V3.2a Apk Cracked ... Autodesk Inventor Professional 2018 Crack Win64 Keygen ... professional 2018 keygen, autodesk inventor professional 2014 keygen xforce, autodesk inventor professional .... In addition, you can use VRay for SketchUp 2018 Crack with different 3D computer graphic ... architects and designers. you can download IDM crack, Tally ERP crack, Autodesk All Products x-force. ... To embed this Screencast, choose a size.. Xforce Keygen 2018. 1.Install Autodesk Autocad Raster Design 2018. 2.Use as Serial 666-69696969, 667-98989898, 400-45454545 066-66666666 .. 3.Use as Product Key 340J1. 4.Finish the installation & restart Autodesk Product Choose Enter a Serial. Before clicking on Activate You have 2 options : Select I have an activation .... Jul 17, 2018 · Download - Software Autodesk Moldflow Insight R 1 SP 1 x 64 ... Com – Today we are requested to upload X Force 2017 keygen. ... Autodesk AutoCAD 2019 Crack with Serial Number is a top level tool used for creating models & designs. ... The version of Autodesk Screencast you are about to download is 3.. Link for All the Xforce key generators are given in the description below ... X-force Key Generator: How to Activate Autodesk Products 2020, 2019,2018 ... Once at the activation screen appears Then: Start XFORCE Keygen ... a49d837719